### Benchmarking Virtual Switches in OPNFV [draft-vsperf-bmwg-vswitch-opnfv-01](https://tools.ietf.org/html/draft-vsperf-bmwg-vswitch-opnfv-01)

• Maryam Tahhan Al Morton

# **Outline**

- VSPERF test specification updates
- VSPERF in practice
- Future work
- Summary

# VSPERF test specification updates

- New tests have been added to extend the matrix coverage.
- Soak tests were migrated from using "RFC2544 Throughput" to referring to "RFC 2889 Maximum Forwarding Rate".
- Refined the Fully-Meshed RFC 2889 tests to include deployment and to report the number of ports used for the test.
- Scalability tests now look at the situations where flows are not installed and pre installed on the switch.

### Matrix Coverage of the Current LTD

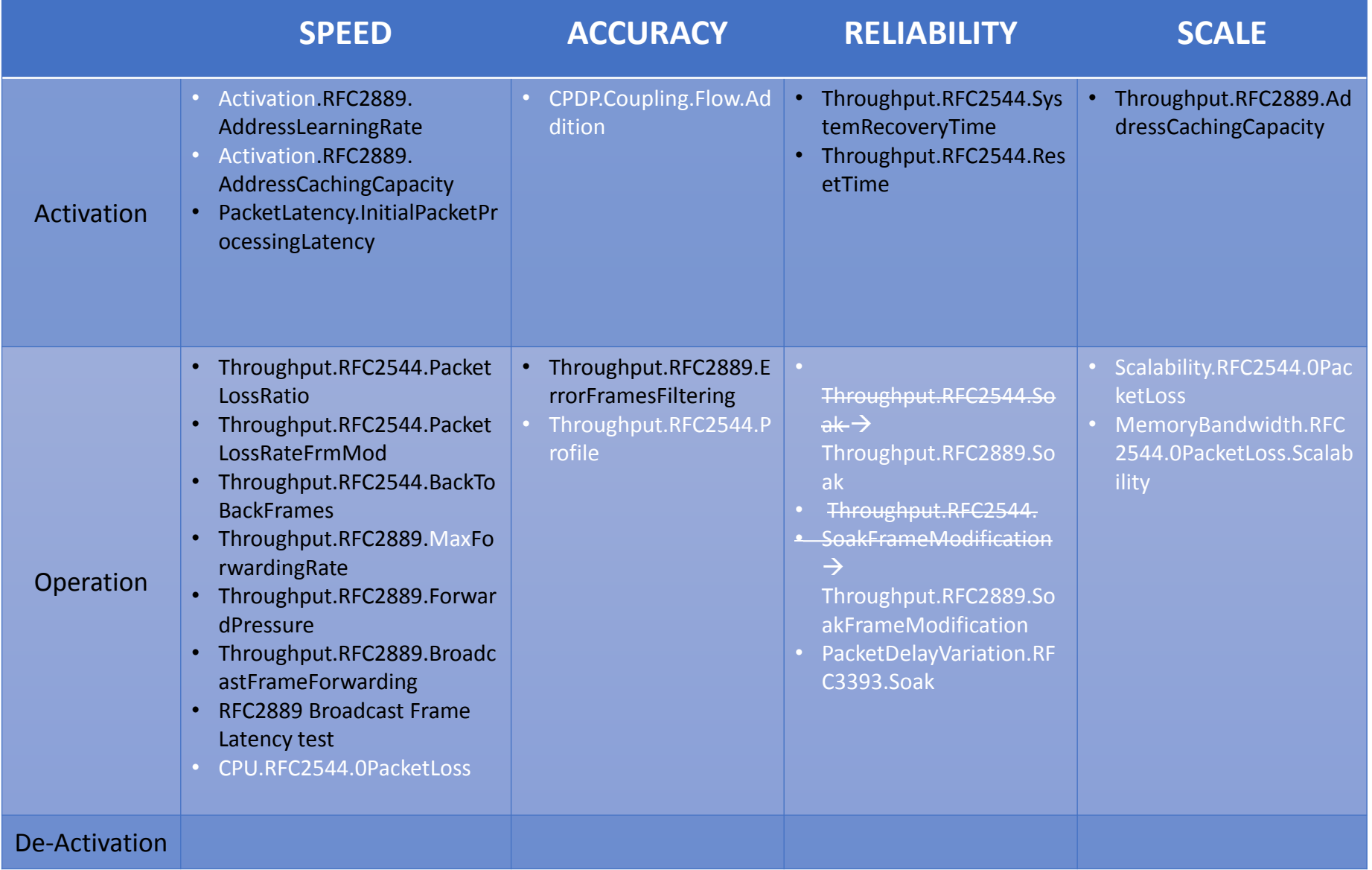

New tests in white.

## VSPERF LTD Supported Deployment Scenarios

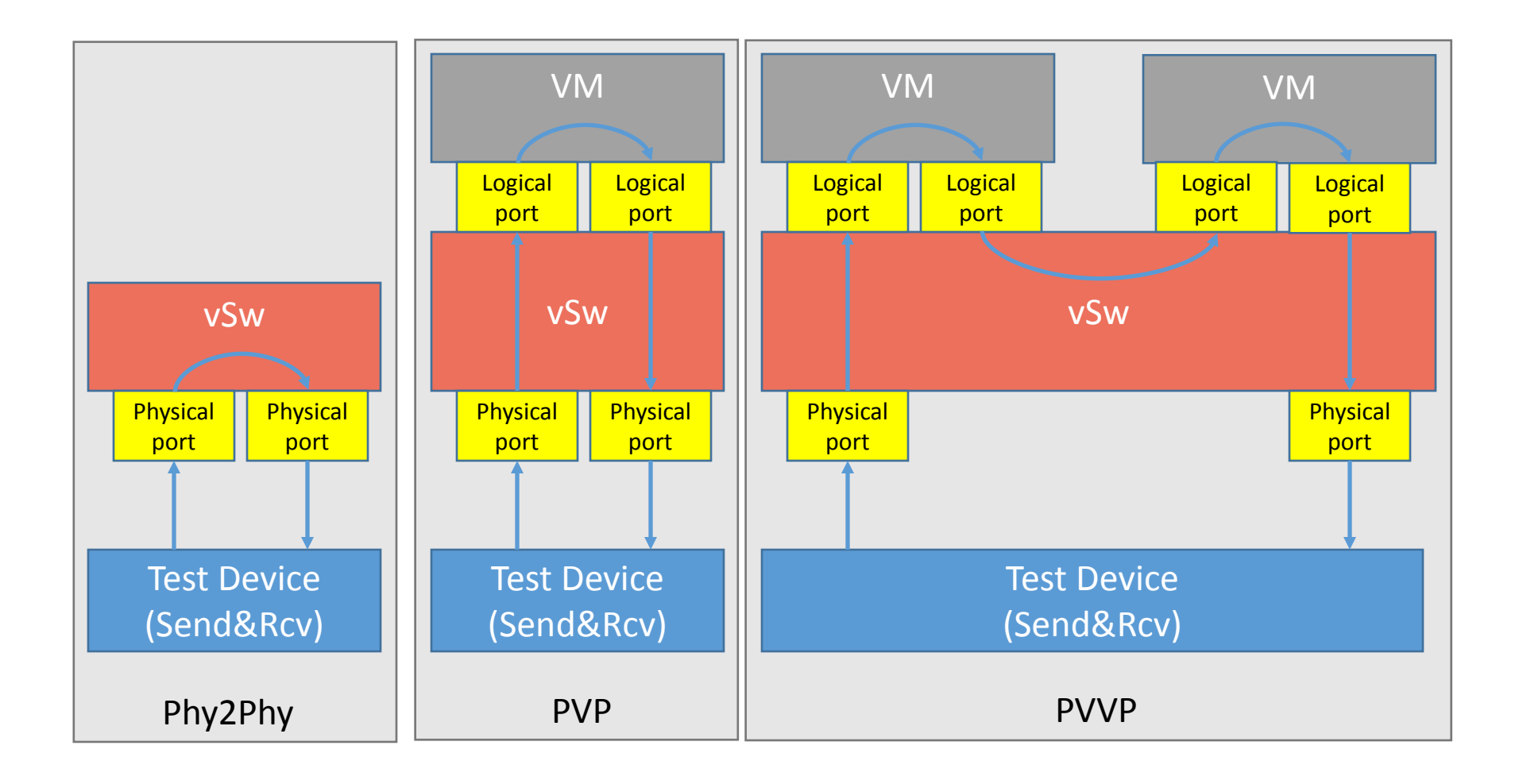

# VSPERF LTD Supported Deployment Scenarios cont.

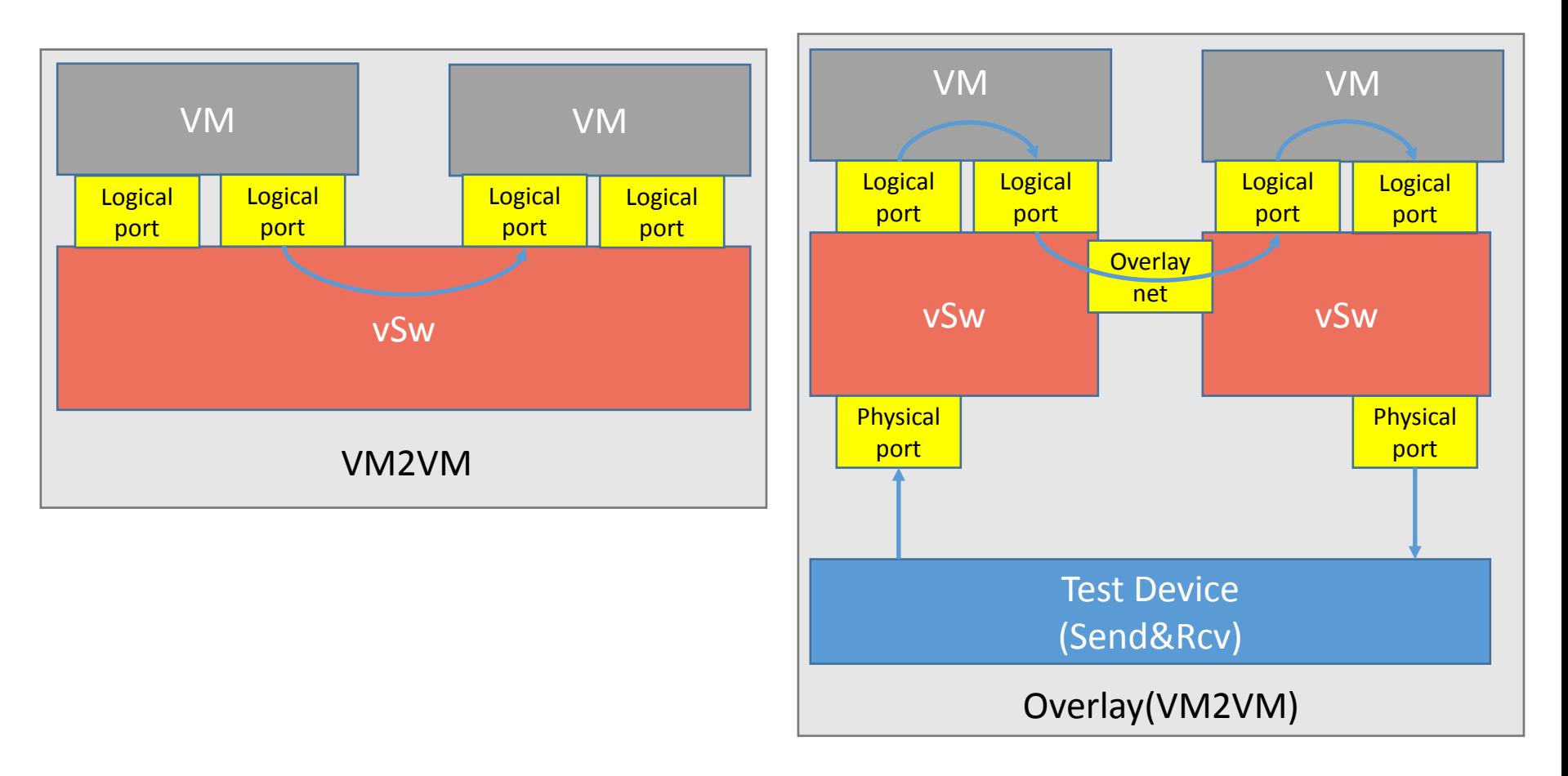

#### In Practice

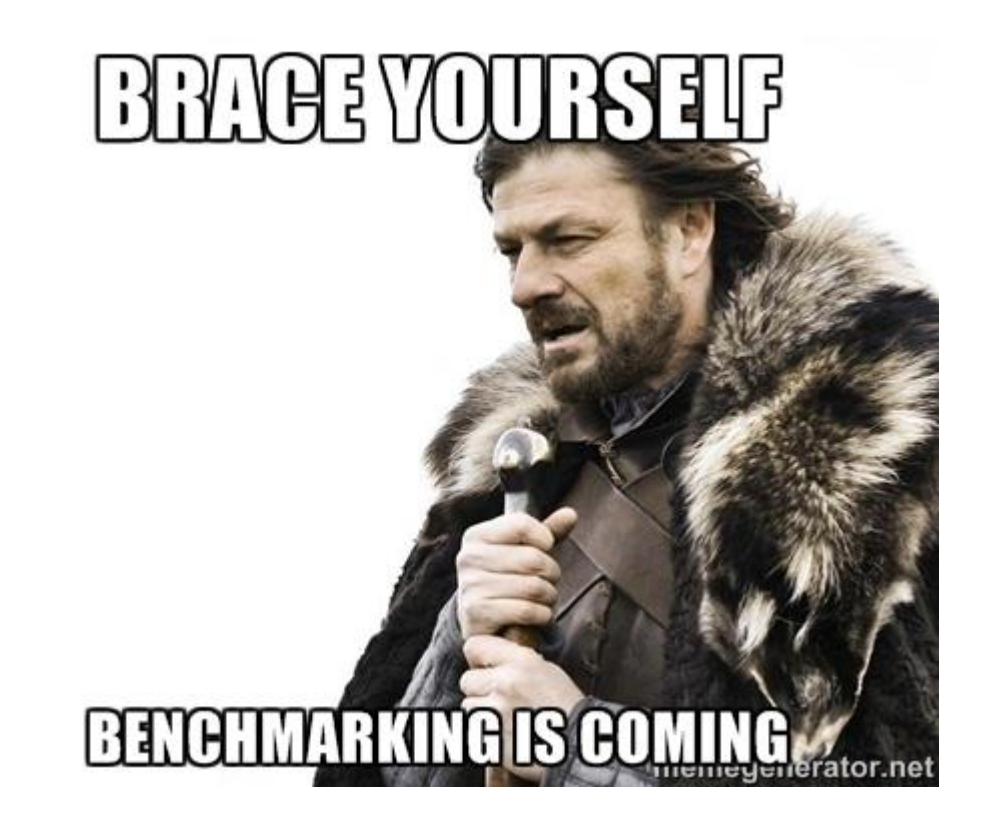

## VSPERF Test Framework

- A Python based test framework for characterizing the performance of virtual switches.
- Used to prove out and refine the tests and the methodologies for VSPERF.
- As of today, capable of conducting the following tests on stock OVS and OVS with DPDK:

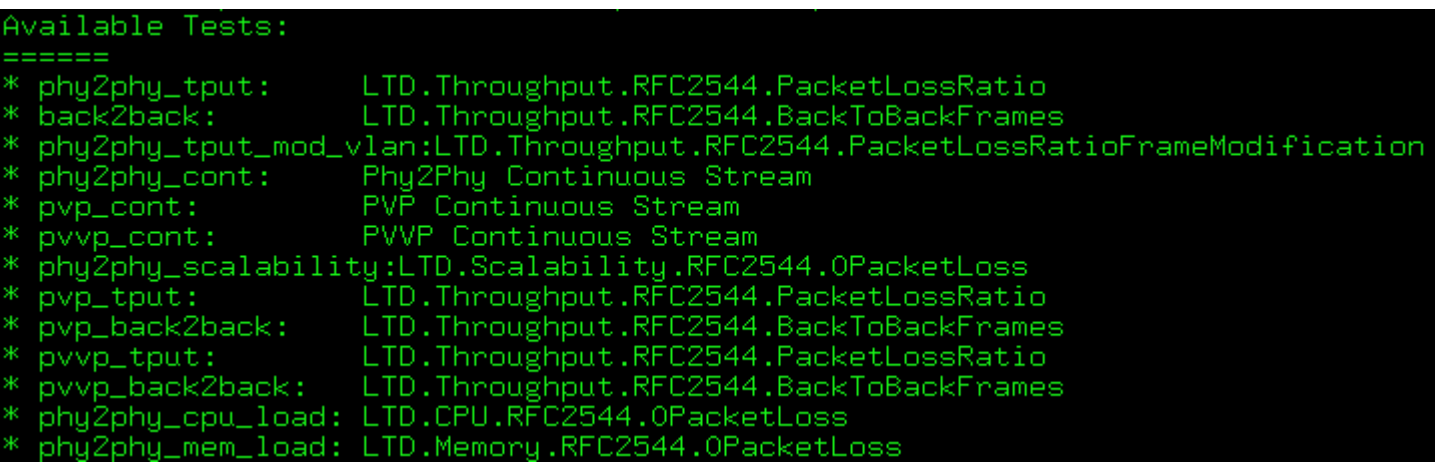

• Supported deployment scenarios to date: Phy2Phy, PVP and PVVP.

# VSPERF Framework Supported Deployment Scenarios

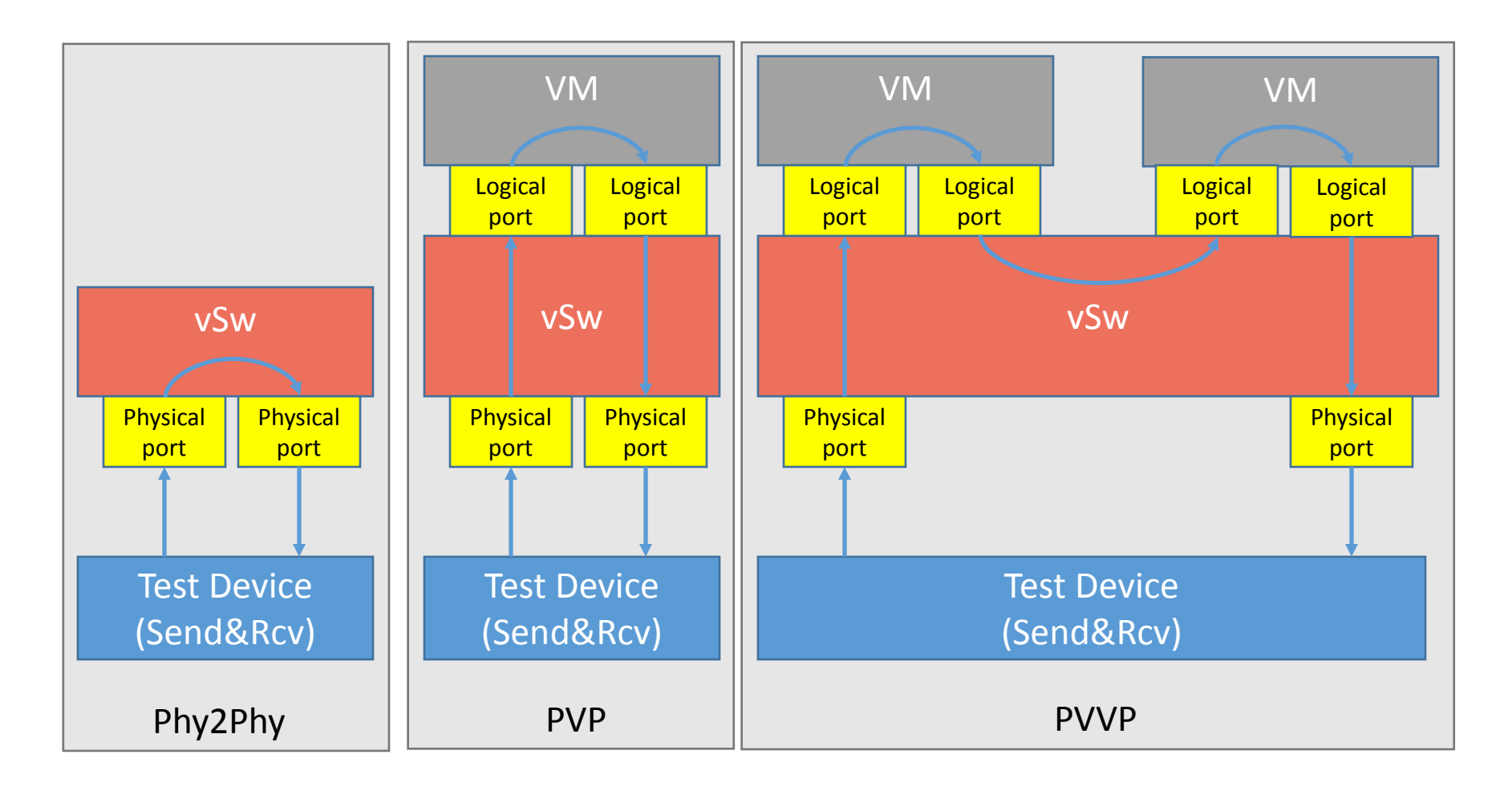

#### Matrix Coverage of the Current Test Framework

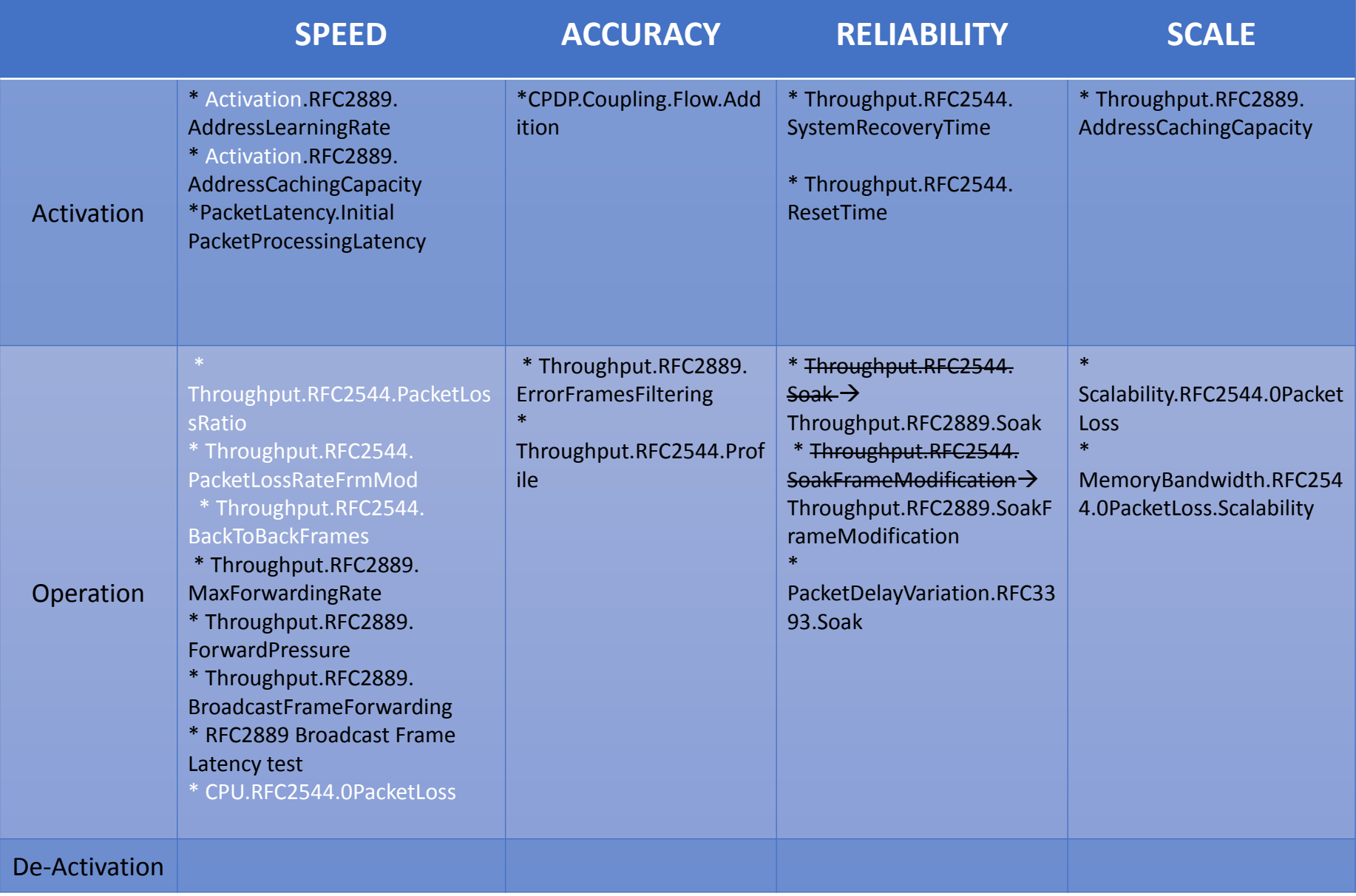

Implemented tests in white for Phy2Phy, PVP and PVVP.

#### VM2VM in Practice

- Hasn't been implemented yet
- Concerns around time synchronization between VMs and clock accuracy.
- Recommendation under consideration: Test must include an external HW traffic generator to act as the tester/traffic source and sink.

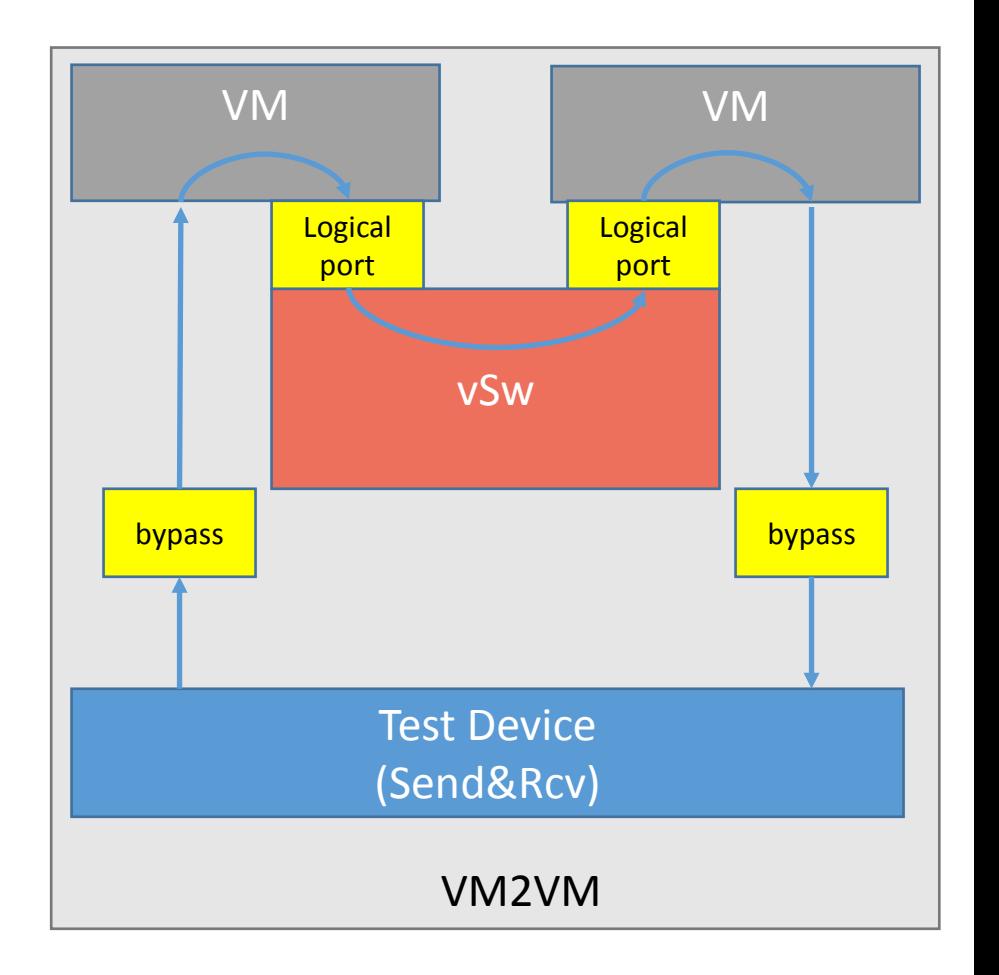

## Future Work

- Integrating multiple traffic gens: Spirent, Moongen and Xena. (current IXIA)
- Methodology extensions: Iterations for the short trial tests
- Prove out and refine methodology and tests through the framework
- Add more tests to the LTD and the framework, an initial list:
	- Scalability Tests adding More VMs in succession and building a performance profile as we add more VMs.
	- Overlay Networking Tests: VXLAN performance testing, encap, decap, encap and decap.
	- Match action performance testing? The cost of the different actions supported by a vSwitch.
	- Classifying L2, L3 and L4 traffic Profile Tests.
	- Stream/bulk Data transfer "unidirectional stream" performance.
	- Request & response/transaction rate tests.
	- Performance testing with Mirroring enabled on the switch.
	- TCP Max connections per second, Max # of active sessions, Max transactions per second.
	- IPv6 considerations
	- Best of N and Worst of N Tests
	- Deactivation tests

## Summary

- The LTD and the test framework will be developed continuously for some time.
- •We would like your opinion on:
	- **WG Adoption** of this Summary Draft as a snapshot of next OPNFV Release (Brahmaputra),
		- with pointers to Released and current versions of LTD spec and VSPERF as it grows/evolves.
		- Eventually, Convert entire LTD spec to an Internet Draft/RFC
	- Whether we should continue to provide periodic updates on the expanding/evolving LTD Spec.

#### BACKUP

## What is OPNFV?

Open Platform for NFV Project [\(OPNFV\)](https://www.opnfv.org/):

- A Linux Foundation open source project focused on accelerating the evolution of Network Functions Virtualization (NFV).
- OPNFV will establish a **carrier-grade, integrated, open source reference platform** for NFV that ensures consistency, performance and interoperability among multiple open source components.
- OPNFV will work with upstream projects to coordinate continuous integration and testing while filling development gaps.

## How can I join OPNFV?

- [Create a Linux Foundation account t](https://identity.linuxfoundation.org/user/)hat you will use for all the tools provided by the Linux Foundation. You also need this account to contribute to OPNFV projects.
- To participate, via contribution, in any [project](https://wiki.opnfv.org/) in OPNFV, you will need to contact the project manager/lead for the project.
- Project Roles: contributor, committer, and project lead.

## What is VSWITCHPERF AKA VSPERF?

- An [OPNFV Project](https://wiki.opnfv.org/wiki/vswitch_project_proposal)
- Goal: Characterize the performance of a virtual switch for Telco NFV use cases.
- Virtual switches have not typically been designed for Telco NFV use cases that require Telco grade determinism in their performance and support for latency/jitter-sensitive Telco traffic.
- This project proposes defining and executing an appropriate set of tests in order to objectively measure the current Telco characteristics of a virtual switch in the NFVI

# Additional Test Setups (single traffic direction shown)

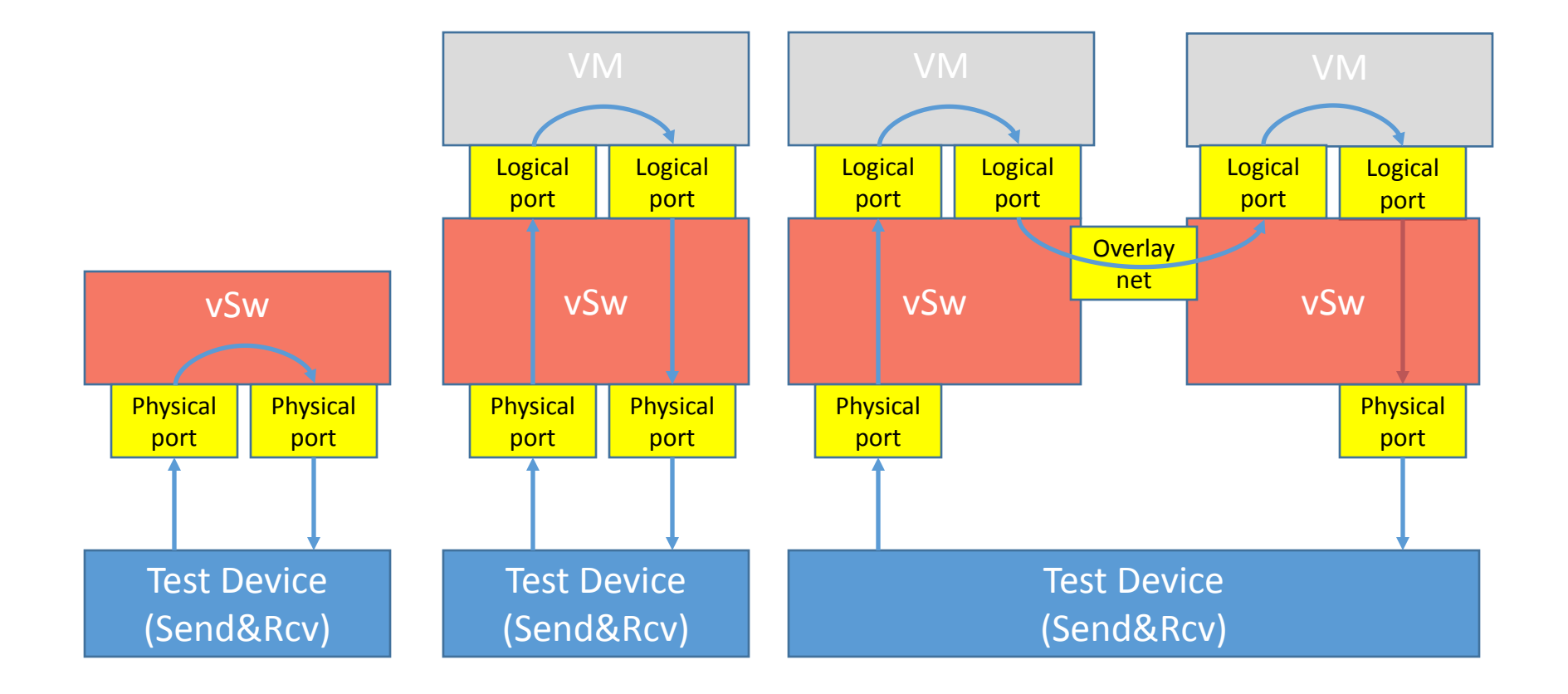

### vSwitch deployment scenarios

- Physical port  $\rightarrow$  vSwitch  $\rightarrow$  physical port.
- Physical port  $\rightarrow$  vSwitch  $\rightarrow$  VM  $\rightarrow$  vSwitch  $\rightarrow$  physical port.
- Physical port  $\rightarrow$  vSwitch  $\rightarrow$  VM  $\rightarrow$  vSwitch  $\rightarrow$  VM  $\rightarrow$  vSwitch  $\rightarrow$ physical port .
- Physical port  $\rightarrow$  vSwitch  $\rightarrow$  VM.
- VM  $\rightarrow$  vSwitch  $\rightarrow$  physical port.
- $VM \rightarrow vSwitch \rightarrow VM$ .

Please note a Physical port is connected to a traffic generator. A VM is connected to the vSwitch through a logical port.